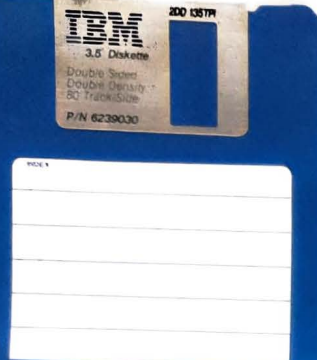

The IBM JX is the first IBM computer product to use a remarkable new 3.5-inch diskette technology which offers:

·Increased reliability ·Higher recording density ·Better protection against dust and abrasion •Greater ease of handling and

Some JX software is available in handy cartridge form. Cartridge software loads almost immediately,

and has the added advantage of

not consuming user memory.

•360KB capacity

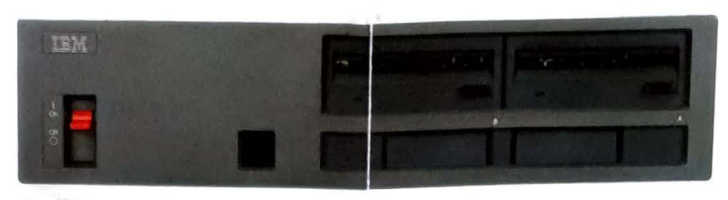

The IBM JX accommodates three different kinds of storage formats. It comes with two builtin cartridge slots and allows one or two 3.5-inch diskette drives.

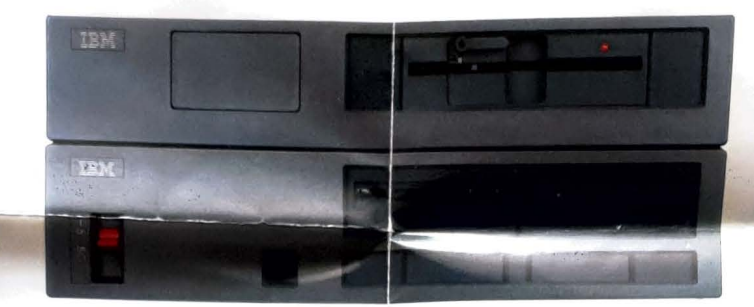

An optional 5.25-inch diskette in an Expansion Unit is available to provide diskette compatibility with other IBM personal computers.

Ten function keys make it -Infrared transmitter for easy to access the advanced flexible wireless operation. features of PC software.

Keyboard compatibility with the IBM PC family.

storage

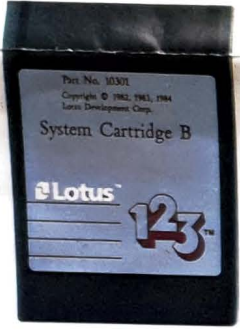

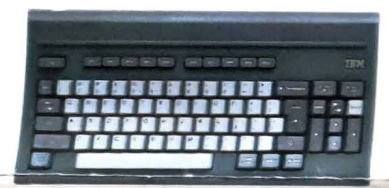

The JX offers a choice of two precision-touch keyboards. Both the 98-key full keyboard and the 79-key compact keyboard feature an IBM Selectric typewriter-style layout widely used in offices around the world.

MAGAZINE A CARACTERS

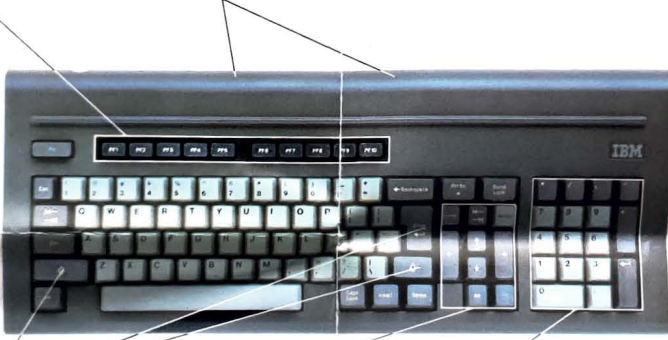

Large and logically-placed 'shift' and 'enter' keys for high-speed typing.

Large cursor cluster is logically arranged to help you get quickly to information anywhere on the screen. Duplicate space and tab keys offer fast data entry.

Separate numeric keypad on the full keyboard has its own comma, decimal point, and enter key plus symbols for addition, subtraction, multiplication and division. Speeds one-hand entry of figures into spreadsheets, accounting programs and databases.

Many of the most powerful application packages are available for the JX right now, and others are on the way.

The IBM Assistant Series is available to help you with writing, filing, planning, graphics, and generating reports using all of the other programs in the series. With the optional overdrive

Expansion Unit, you can use most PC software supplied on 5.25-inch diskettes.

٠

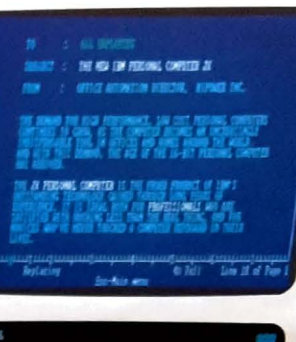

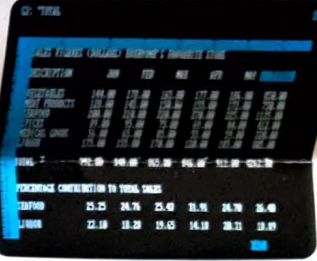

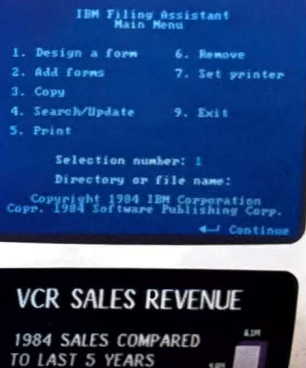

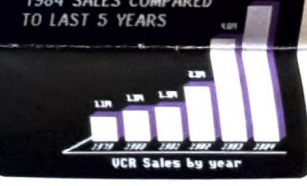

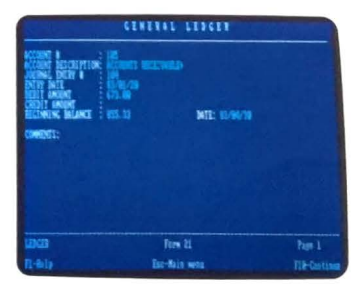

# pioffo uno nos<br>suompos əoffo

## Dersond computer

Whatever work you do at a desk, the IBM JX personal computer is here to help you.

The JX is a compact and affordable personal computer from IBM. It incorporates some of the latest technology ever applied to personal productivity — making it a perfect match for today's easier and more powerful application software packages.

If you own or operate a small business or professional practice, or if you are a business professional in a larger office organization that couldn't afford an office computer before, the IBM JX offers tools to help you get your work done better and faster.

Any names or addresses of individuals brands and non-IBM products us are fictitious and any similarity to es is entirely coincidental

Some photographs in this brochure are of engineering and design models.

References in this publication to IBM products. programs or services do not imply that IBM stends to make these available in all countrie in which IBM operates.

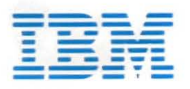

Order number: G617-4041-0 IBM is a registered trademark of the International Business Machines Corporation

> The IBM JX screen assures a bright, clear image for both text and graphics. This high-resolution monitor features a small dot pitch of 0.45mm for greater readability and comfort. In conjunction with the built-in Advanced BASIC, the JX screen can produce 16 colors in medium-resolution mode, and 4 colors in high-resolution mode.

software solution is a remarkably affordable investment. The most exciting news of all is that a JX hardware and writing, searching, organizing, planning... even drawing. through the time-consummag, mechanical parts of Powerful, expandable hardware can help speed you

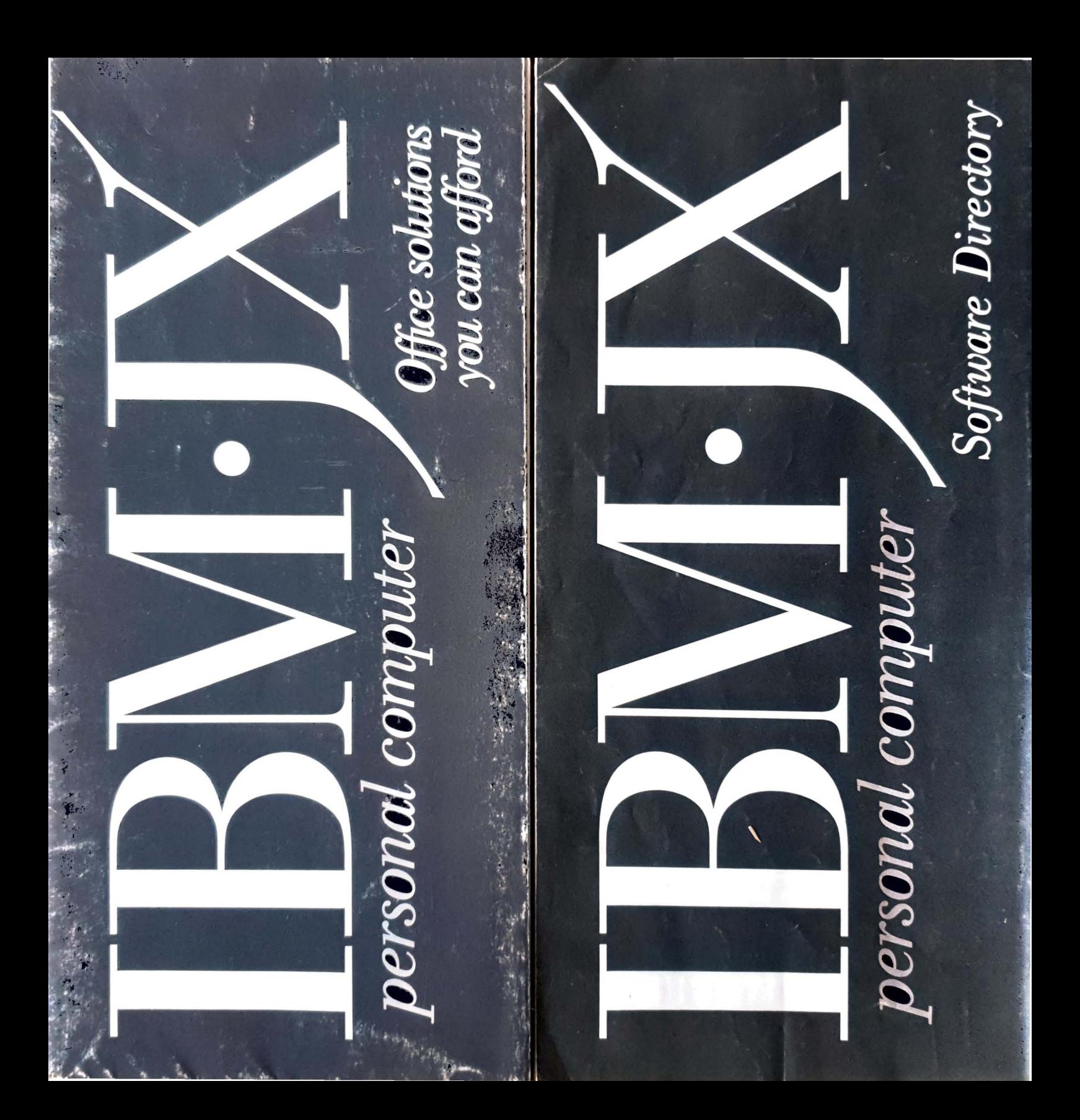

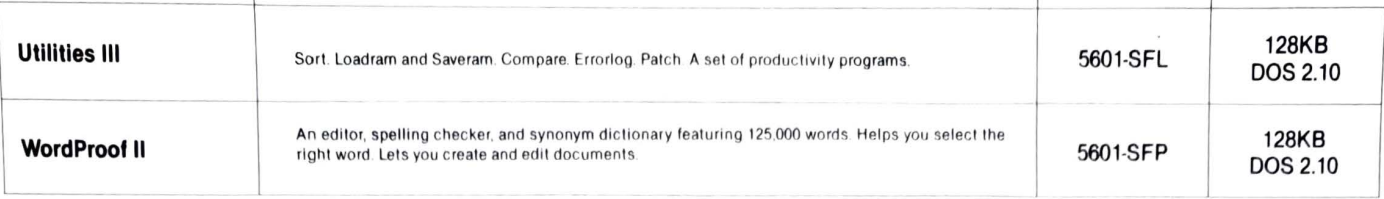

## Programming

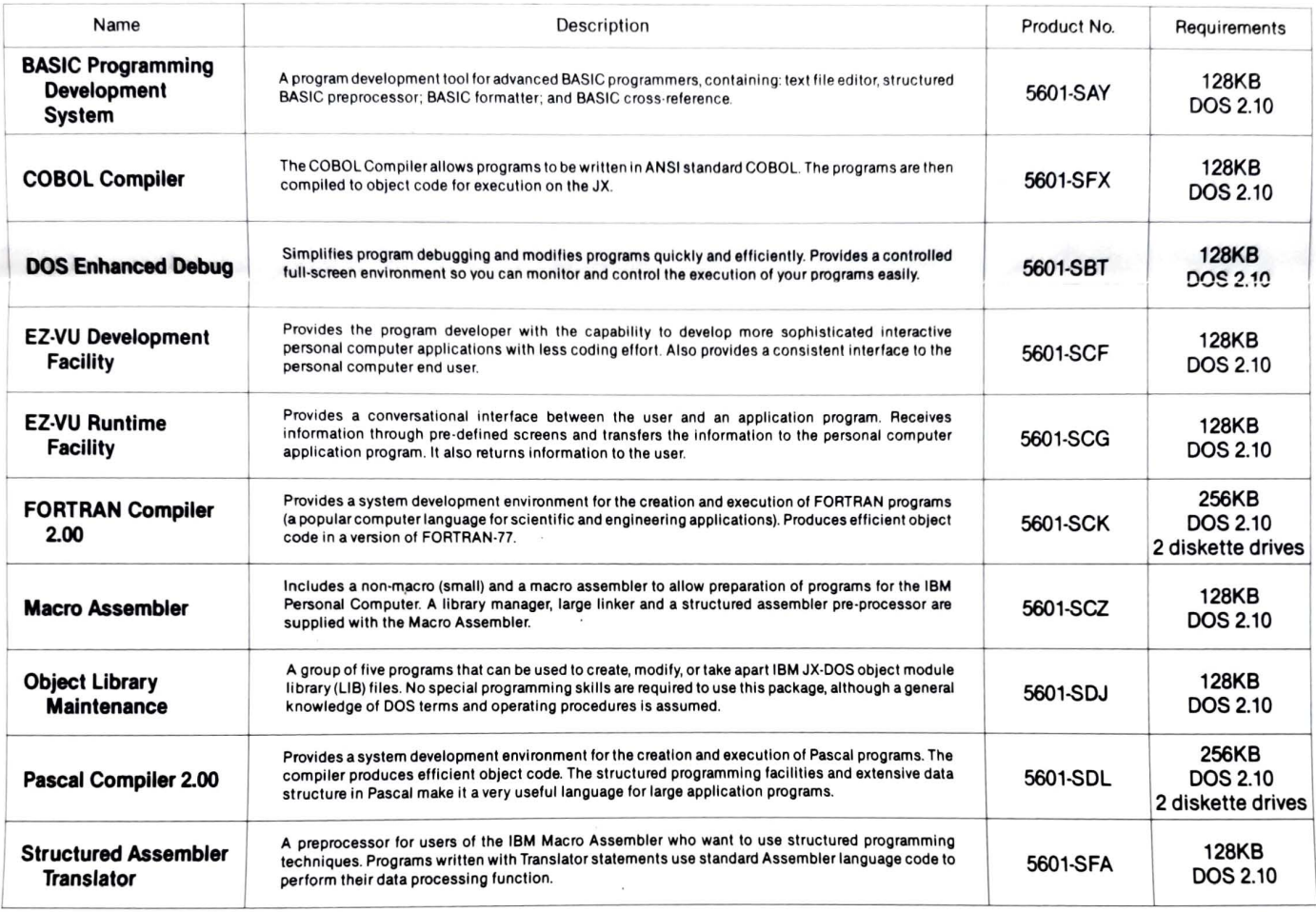

All specifications subject to change without notice.

References in this publication to IBM products,<br>programs or services do not imply that IBM intends to make these available in all countries in which IBM operates.

Equipment and programming are available under separate agreements.

Order number: G617-4058-0

IBM is a registered trademark of the International **Business Machines Corporation** 

per la

J

## **Personal Productivity**

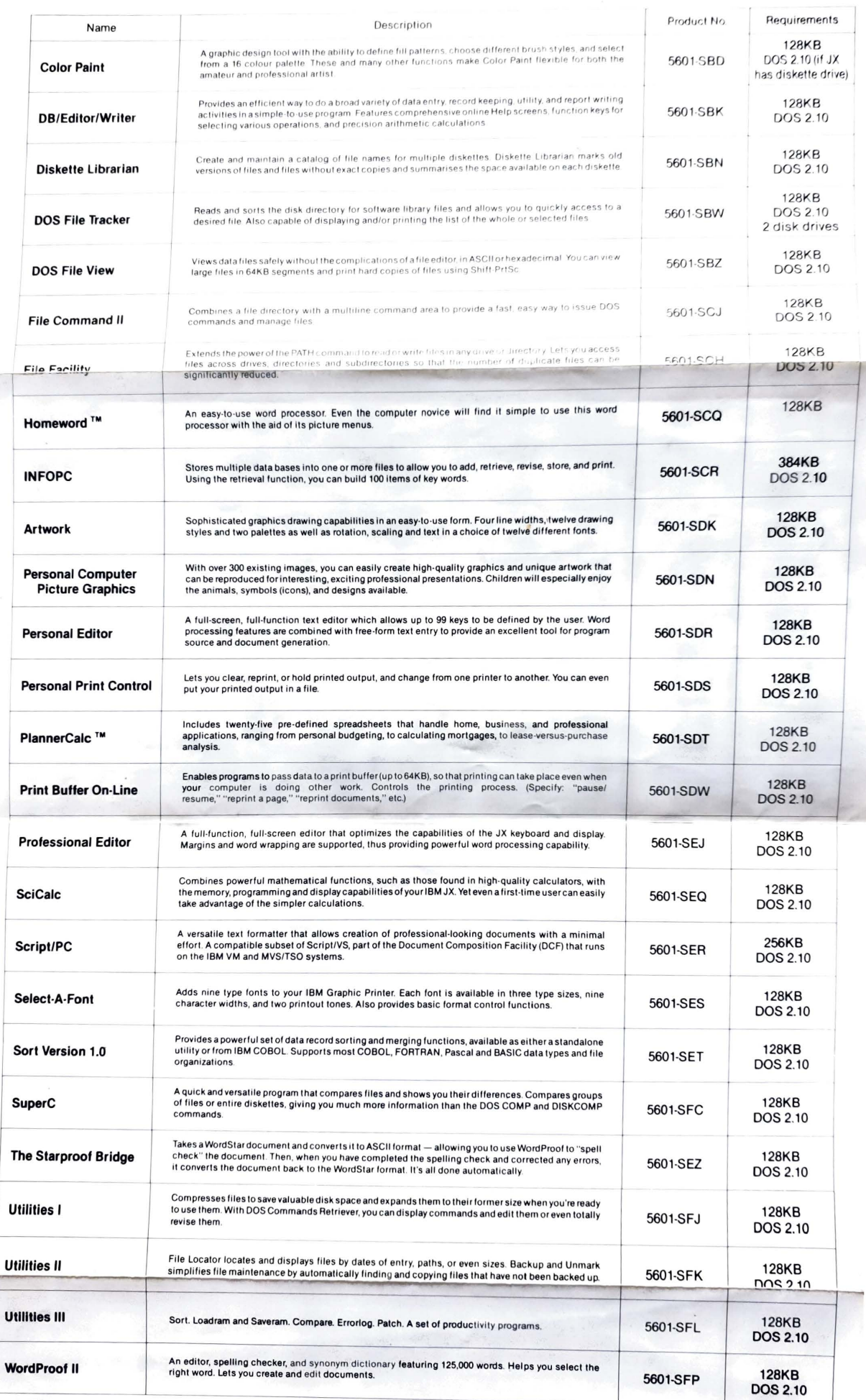

The IBM JX is a powerful and flexible computer designed<br>to provide you with a wide range of solutions. The key to<br>its flexibility is the substantial catalog JX software already available on handy 3.5-inch diskettes.<br>Whether you use your JX for business, for education, personal productivity or entertainment you'll find a variety

of software packages that will meet your needs. IBM JX software can help you write, draw, calculate, learn or simply relax.

This guide has been prepared to help you decide which software is right for you.

### **Business**

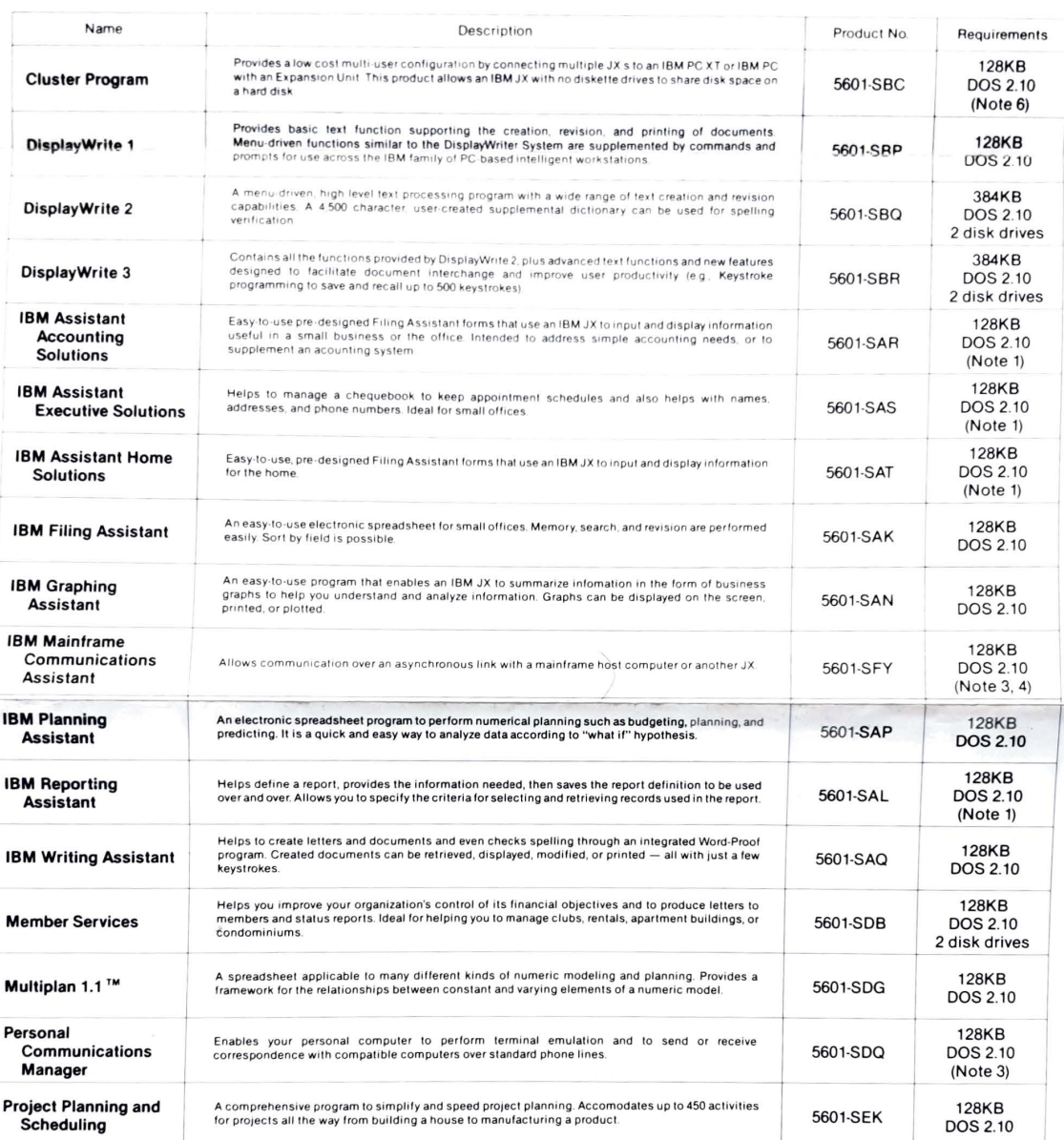

### **Personal Productivity**

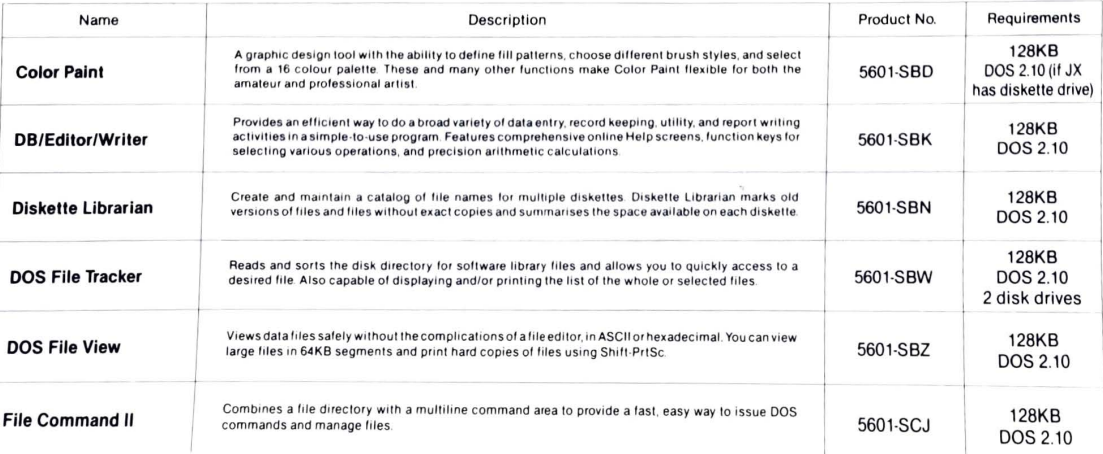

# Betuceillen 18

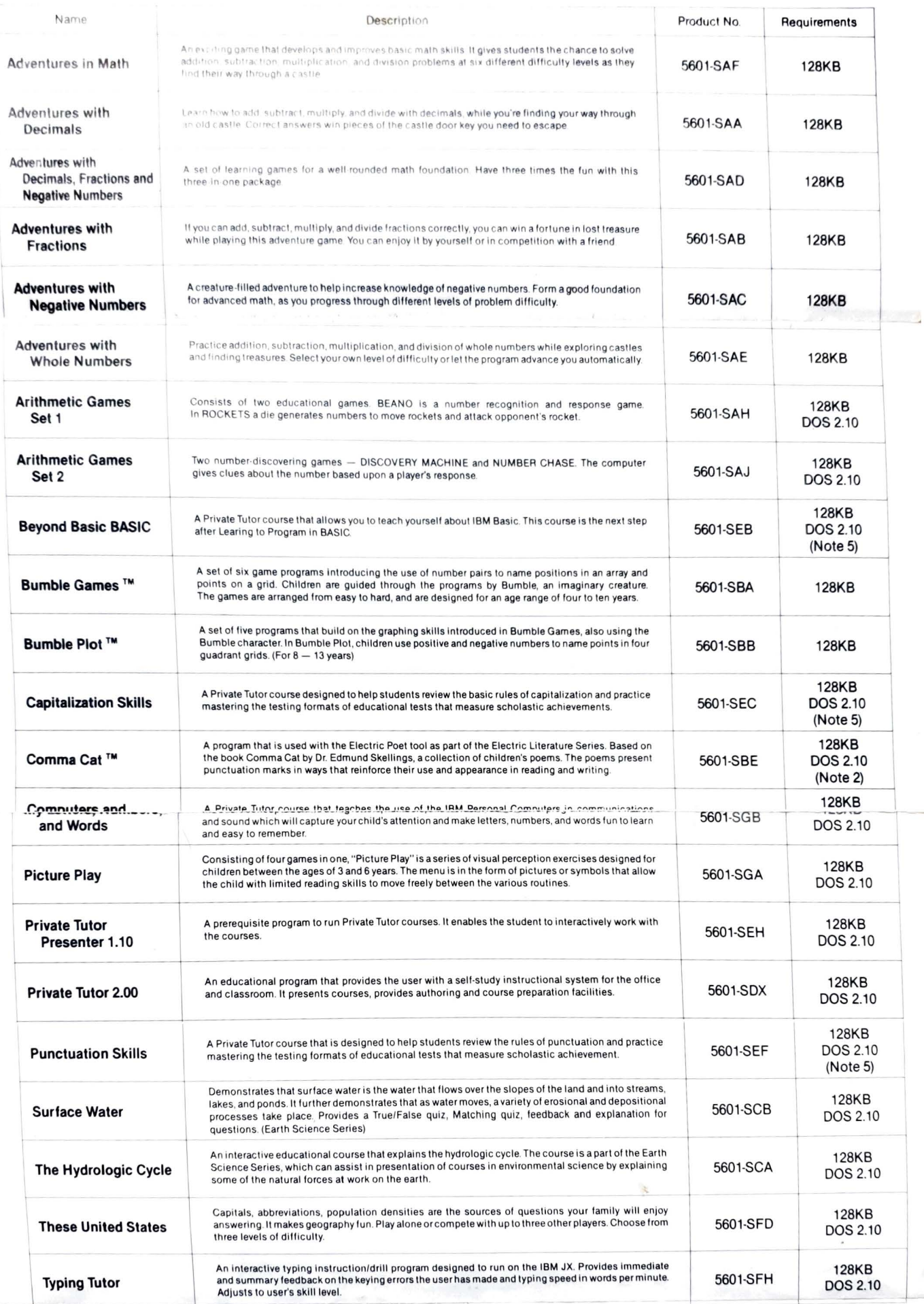

 $\ddot{\phantom{0}}$ 

## Entertainment

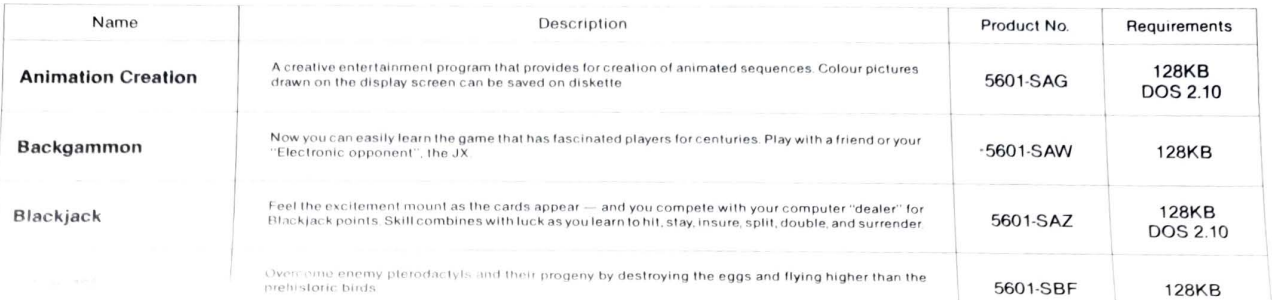

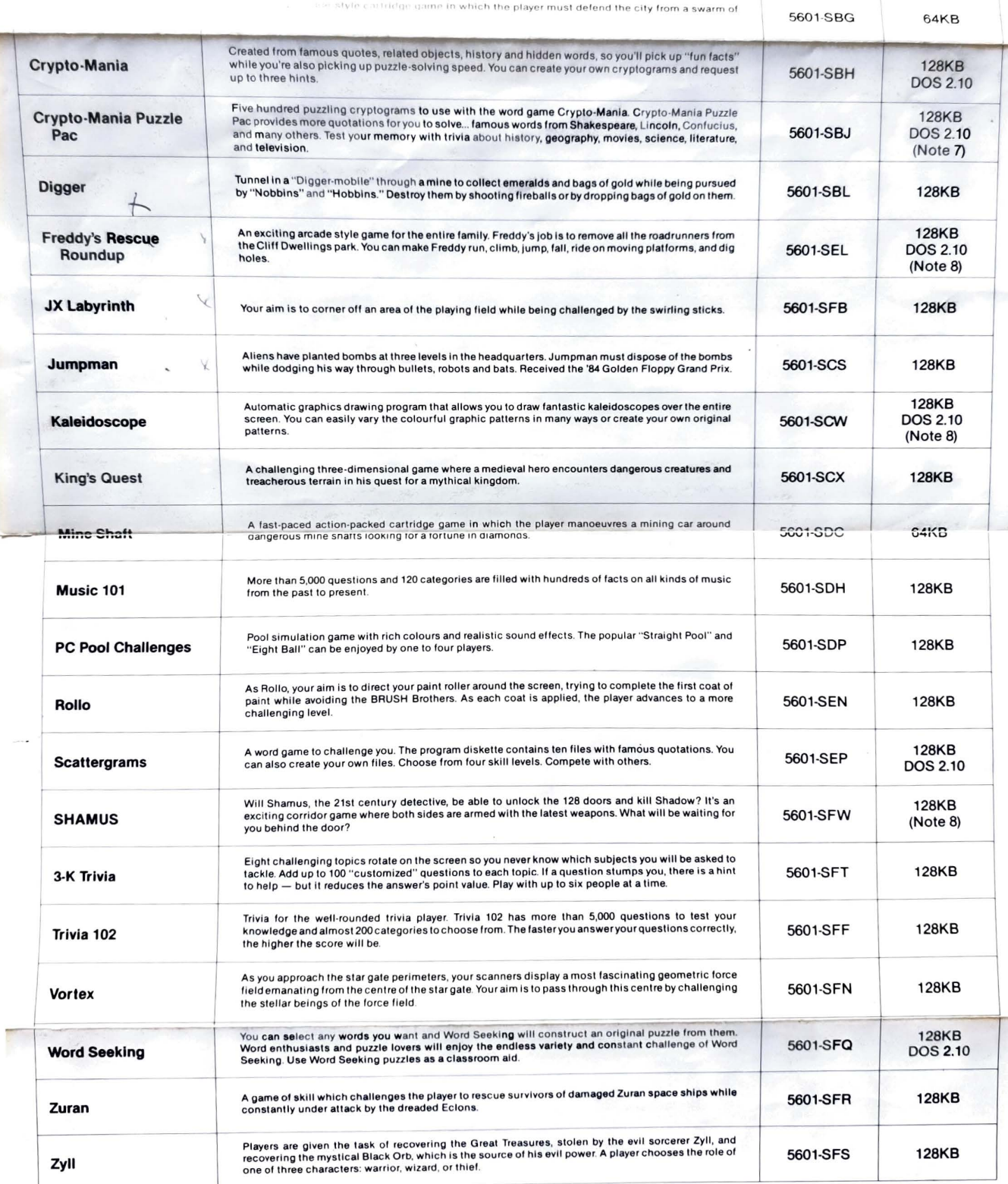

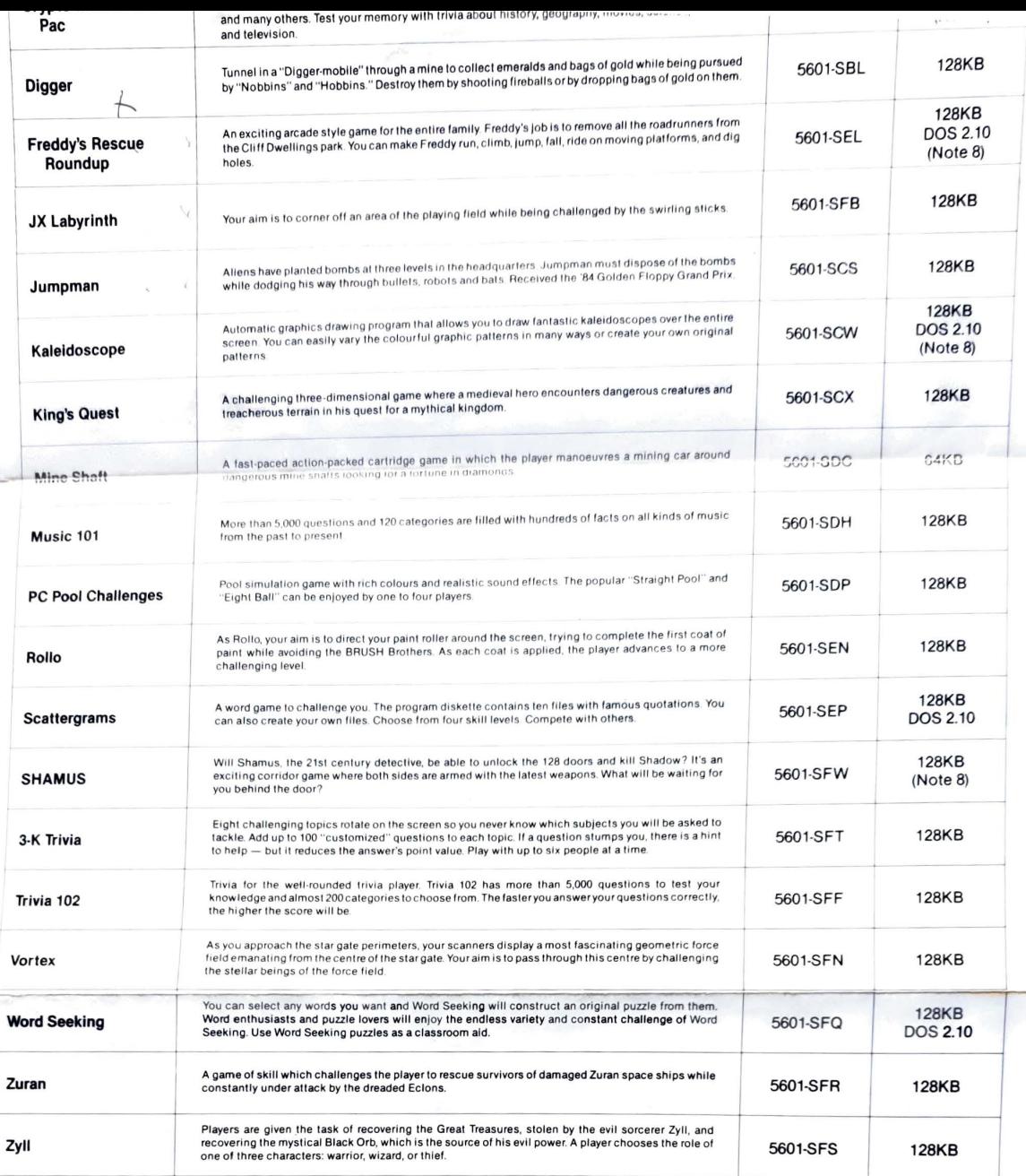

(Note 1) Requires IBM Filing Assistant 5601-SAK<br>(Note 2) Requires Electric Poet 5601-SCE<br>(Note 3) RS232C Adapter Card<br>(Note 4) RS232C Communication Cable<br>(Note 5) 5601-SDX or 5601-SEH<br>(Note 5) IBM PC XT — used for disk ser

 $\bar{\bar{z}}$ 

TM: Multiplan: Microsoft Corporation Homeword: Sierra On-Line, Inc. PlannerCalc: COMSHARE Inc. Electric Poet: Control Color Corp. Gertrude's Secrets: The Learning Company Germane's Decrets, The Learning Company Gertrudes Puzzies, The Learning Company<br>Bumble Games: The Learning Company<br>Bumble Plot: The Learning Company<br>Comma Cat: Control Color Corp.

Personal Productivity Series Program No.5601-SBD

Color Paint

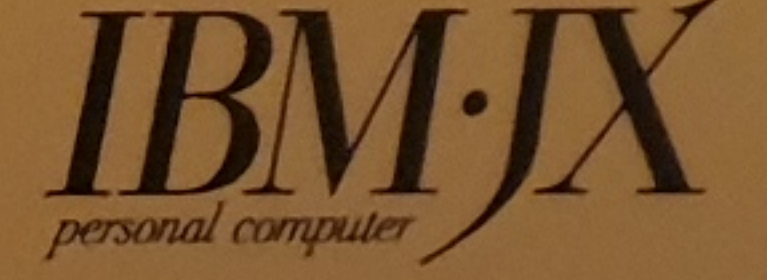

### Color Paint Program No.5601-SBD

### (Contents)

 $\Box$ 

- ROM Cartridge
- . No. of cartridge: 1
- · Included: Manual
- $(110213)$
- · License:See the attached License Agreement Sheet

### CIBM Corp. 1984 CMarek and Rafal Krepec Inc. 1984

- (Minimum Configuration)
- ·IBM5511 System unit I 128KB RAM . Compact keyboard or
- Full keyboard
- ·IBM5515 Display · PC DOS2.10
- (5601-SBS), if a diskette drive is used.
- · Mouse (to be connectable to RS-232C card )
- . RS-232C card and RS-232C cable

**IBM Americas/Far East Corporation** 

ancustan...

I.

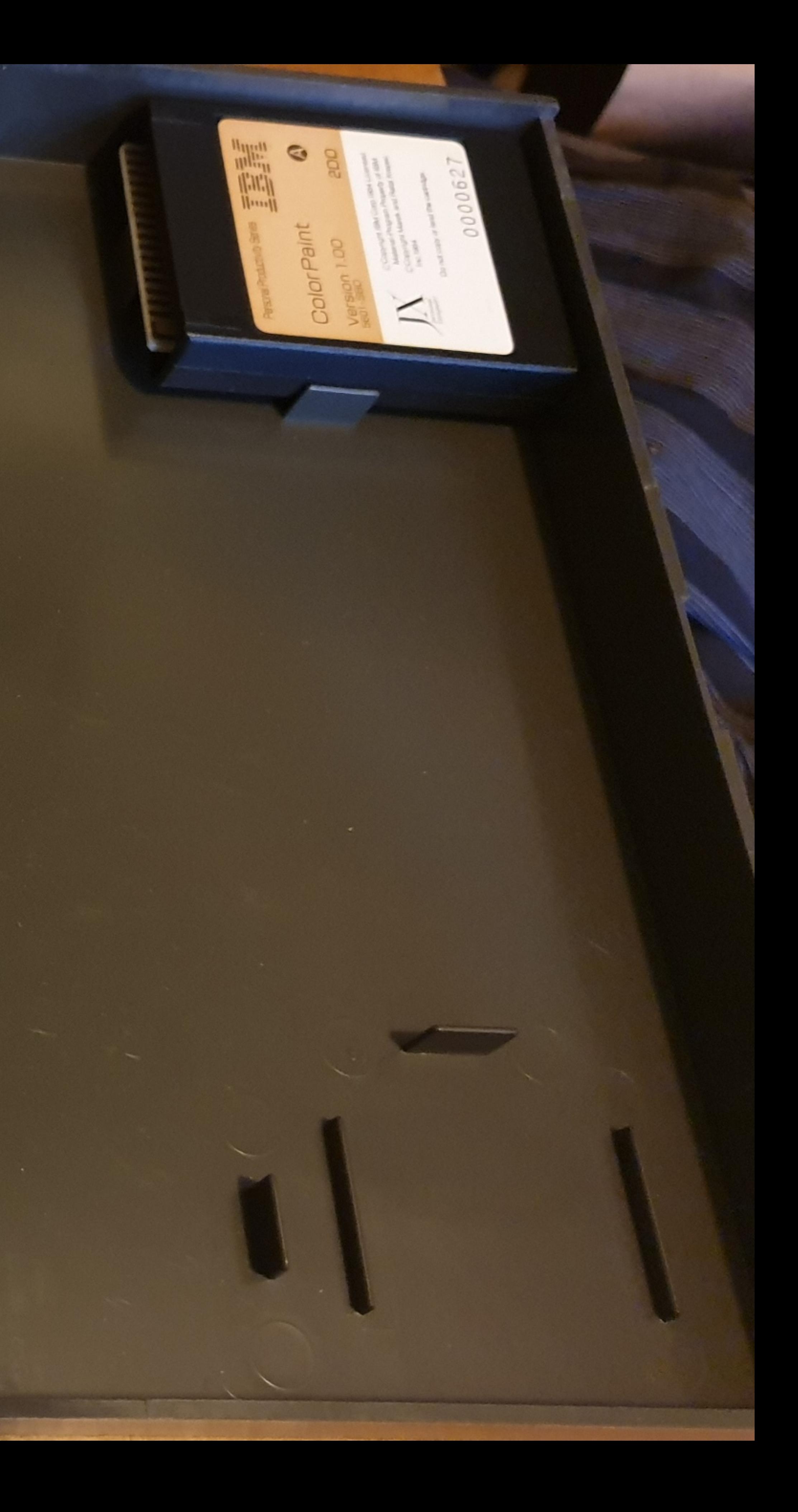

 $\sum_{\mathbf{R}\mathbf{O}\mathbf{N}}$ 

**Color Paint** Program No.5601-SBD

### (Contents)

- **ROM Cartridge**
- . No. of cartridge: 1
- · Included: Manual  $(110213)$
- License: See the attached **License Agreement Sheet**

#### **CIBM Corp. 1984**

**CMarek and Rafal Krepec** Inc. 1984

(Minimum Configuration) • IBM5511 System unit **128KB RAM** • Compact keyboard or Full keyboard

- IBM5515 Display **JX PC DOS2.10** (5601-SBS), if a diskette drive is used.
- Mouse (to be connectable to  $RS-232C$  card  $)$
- ●RS-232C card and RS-232C cable

#### IBM Americas/Far East Corporation

#### Road Before Oponing

You should carefully read the following conditions before opening this diskette package. Opening this diskette package indicates your acceptance of these conditions. If you do not agree with the conditions, you should promptly return the package unopened; and your money will be refunded.

#### Terms and Conditions to Use Program

#### 1. **Ptogram Selection**

You assume responsibility for the selection of the program to achieve your intended resusits, and for the installation, use, and results obtained from the program.

#### 2. Copyright end Other Proprietary Rights

(1) This program includes material whose copyright or other proprietary rights are owned by IBM (including its affiliated companies) or program suppliers to IBM. Use of this program is subject to the following terms and conditions.

- 1. This license applies only in Japan.
- 2. You may use the program on a single machine at any one time.
- 3. You may copy the program Into any machine-readable or printed form for only backup or modification purposes in support of your use of the program on the single machine (Certain programs, however, may include mechanisms to limit or inhibit copying. They are marked "copy protected.").
- 4. You may modify the program and/or merge it into another program for your un on the single machine (Any portion of this program merged into another pro gram will continue to be subject the terms and conditions of this Agreement
- 5. You must reproduce and include the copyright notice on any copy, modific tion or portion merged into another program.
- 6. You may transfer the program and license to another party if the other part agrees to accept terms and conditions of this Agreement. If you transfer the program, you must at the same time either transfer all copies whether printed or machine-readable form to the same party or destroy any copies no transferred; this includes all modifications and portions of the program cor tained or merged into other programs. If you transfer possession of any copy modification or merged portion of the program to another party, your licen/ is automatically terminated.
- (2) You may not use copy, modify, or transfer the program, or any copy, modific tion or merged portion, in whole or in part, except as expressly provided for this Agreement.

#### 3. Limited **Warranty**

- (1) The program is provided "AS IS" without warranty of any kind, either *express* or implied, including, but not limited to the implied warranties of merchantability and fitness for a particular purpose. The entire risk as to the quality and perform ance of the program is with you. Should the program prove defective, you assume the entire cost of all necessary servicing, repair or correction.
- $(2)$  IBM does not warrant that the functions contained in the program will meet your requirements or that the operation of the program will be uninterrupted or error free. However, IBM warrants the diskette(s) or cassettes on which the program is furnished, to be free from defects in materials and workmanship under normal use for a period of three months from the date of delivery to you as evidenced by copy of your receipt. This warranty applies only in Japan, and only to disketter or cassettes obtained In Japan.

#### 4. Limitations of **Remedies**

- (1) IBM's entire llablllty and your exclusive remedy shall be:
	- 1. the replaclement of any diskette or cassette not meeting IBM's "Limited War ranty" and which is returmed to IBM or an authorized IBM dealer with a copy of your receipt; or
	- 2. if IBM or the dealer is unable to deliver a replacement diskette or cassette des cribed in 1, you may terminate your license by returning the program and your money will be refunded.
- (2) In no event will IBM be liable to you for any damages, including any lost profits lost savings or other incidental or consequential damages arising out of the inability to use such program even if IBM or an authorized IBM dealer has be advised of the possibility of such damages, or for any claim by any other party.

#### 5. **General**

You may not sublicense, assign or transfer the program except as expressly provide in this Agreement.

### Color Paint **Program No.5601-SBD**

#### <Contents

**MOM** 

- **ROM Cartridge**
- No of cartridge: I
- lnclUded·Manual  $(110213)$
- License.Seethe attached License Agreement Sheet

#### CIBM Corp. 1984

c Marek and Rafa! Kreoec Inc. 1984

#### (Minimum Configuration)

- IBM55 1 1 System unit **1 128KB** RAM
- Comoact keyboard or Full keyboard
- · IBM5515 Display
- JX PC DOS2 10 (560 1 -S8S). If a diskette drive is used.
- Mouse (to be connectable to RS-232C card )
- RS-232C card and RS-232C cable

ii::

→新漢記 →

DEAR MR. <remOved> N

 $-$  ::

I'M SORRY TO HAVE TAKEN A LONG TIME FOR GETTING BACK YOU. AS YOU MAY KNOW, JX IS AN OLD MODEL AND I COULD NOT FIND ANY INVENTORIES IN JAPAN, I FINALLY FOUND ONE DEALER COMPUTERLAND IN AUSTRALIA WHO MAY HAVE THEM, IN SOME POSSIBILITIES, I HAVE SENT YOUR OPTION/FEATURE LIST TO THAT DEALER VIA IBM AUSTRALIA AND ASKED TO REPLY TO YOU DIRECTLY.

FOR YOUR INFORMATION:

DEALER'S NAME: TEL: ADDRESS: COMPUTERLAND SOLUTIONS AUSTRALIA 02-552-5900 46-48 PYRMANT BRIDGE ROAD, PRYMANT, NSW 2009, AUSTRALIA

I APPRECIATE YOUR EFFECTIVE USE OF OUR PRODUCT AND HOPE YOU ARE ABLE TO GET. WHAT YOU WOULD LIKE TO HAVE WITH THIS COMPUTERLAND.

HANK YOU FOR YOUR GETTING IN TOUCH WITH US 1BM,

SINCERELY,

FROM T. SATAKE 1BM-APG 81-3-436-9297 Address:

Heaven A. Travelling Present Low as a string of the state of the state of

Phone:

 $5.45 \, \text{pm}$ 

Pagel of 1

 $Fax$ :

**CONSIDERING RD** 

5351 651 70

30 August 1989

#### $FAX N.98 - 8$

IBM Asia / Pacific Group For: MR Satake

Asst. Group Director - Marketing Telephone Ext. 9269

Ref: IBM JX Personal Computer

Dear MR Satake,

Further to my message to you on 13 July, I have recently purchased a 1BM Ps/2 Model 30 286 with a Proprinter XL 24 E.

I am hoping to network the 1BM JX to the "30 286" so that my two sons; five years and three years old, will stay away from my computer while I work. I hope you may be able to give me some information on the availablity of the items listed in my previous fax. Thank you for attending to this matter philosophia Kindest regards W. P.

Address: Acatlan 3 3

on the company of the company

FAX NO 81-3-438-9789 13 July 1989  $5.30 \rho m$ 1 BM Asia/Pacific Gioup  $Page1 of 3$ For: MR Satake Asst. Group Director - Marketing<br>Telephone Ext. 9269 Ref: 1BM.JX Personal Computer Dear MR Satake, Thank you for attending to my enquiry yesterday and as discussed with you, please find; sent with this note, the items that I am interested in. I would appreciate knowing the prices of items prior to actually committing to order them. If you are in the position to supply either directly from your 13M office or though an IBM distributor, I would be happy to pay directly prior to shipment. May I suggest that it may be possible to supply items through IBM Mexico. One item not listed is power supply. Can you advise if 110/115 volt JX units were produced and if not, wheither a power supply diagram may be available. Would the power supply for the 1BM PCjr be suitable. Any information on the IBM.JX that you may have<br>available would be appreciated. (Particularly tech.) Aggyptationks for your attention by this

 $\circledcirc$ 

4.4.1 JX System Units

?

D 55112E1 JX SU 128Kb 3.5HH 2xCS P/D Port D 55113E1 JX SU 256Kb 2x3.5HH 2xCS P/D Pt D 55111E1 JX SU 64Kb 2xCS P/D Port 4.4.2 JX Features and Options D 55192E1 JX Disk Fixed 10Mb incl 6454443  $D$  6454434 JX Diskette Att for 3.5 A Drive  $(D) 6454435$ JX Diskette Att for 3.5 B Drive D 6454446 JX Diskette Att for 5.25 H JX Diskette Drive 3.5  $D$  6454433 JX Diskette Drive 360Kb 5.25 H 6454445 JX Display Colour D 55152E1 JX Display Pedestal D. 6454441) JX Keyboard Cable D 6454442 JX Keyboard Compact D 55161E1 JX Keyboard Full D 55162E1 128Kb Card D 6454428 JX Memory 256Kb Card 6454109 JX Memory 256Kb Cluster Card D 6454429 JX Memory 384Kb Card D 6454426 JX Memory 64Kb Card 6343996 JX Misc. Carrying Case  $D$  6454436) JX Misc. Cassette Tape Cable D 6454422 JX Misc. Cluster Card D 6454443 JX Misc. Expansion Board D 55191E1 JX Misc. Expansion Unit D 6343658 JX Misc. Joystick JX Misc. Printer Cable D 6454449  $D$  60  $\degree$ Misc. RS -232C Cable  $D \in$ JX Misc. RS -232C Card  $J$ 

D 4772985 JX Misc. Wrap Connector ?

Power Supple  $\frac{1}{2}$  /115 volts unit and displa

IBM. JX Personal Computer Software

 $\circled{5}$ 

Cartridge or 3.5-Inch Diskettes

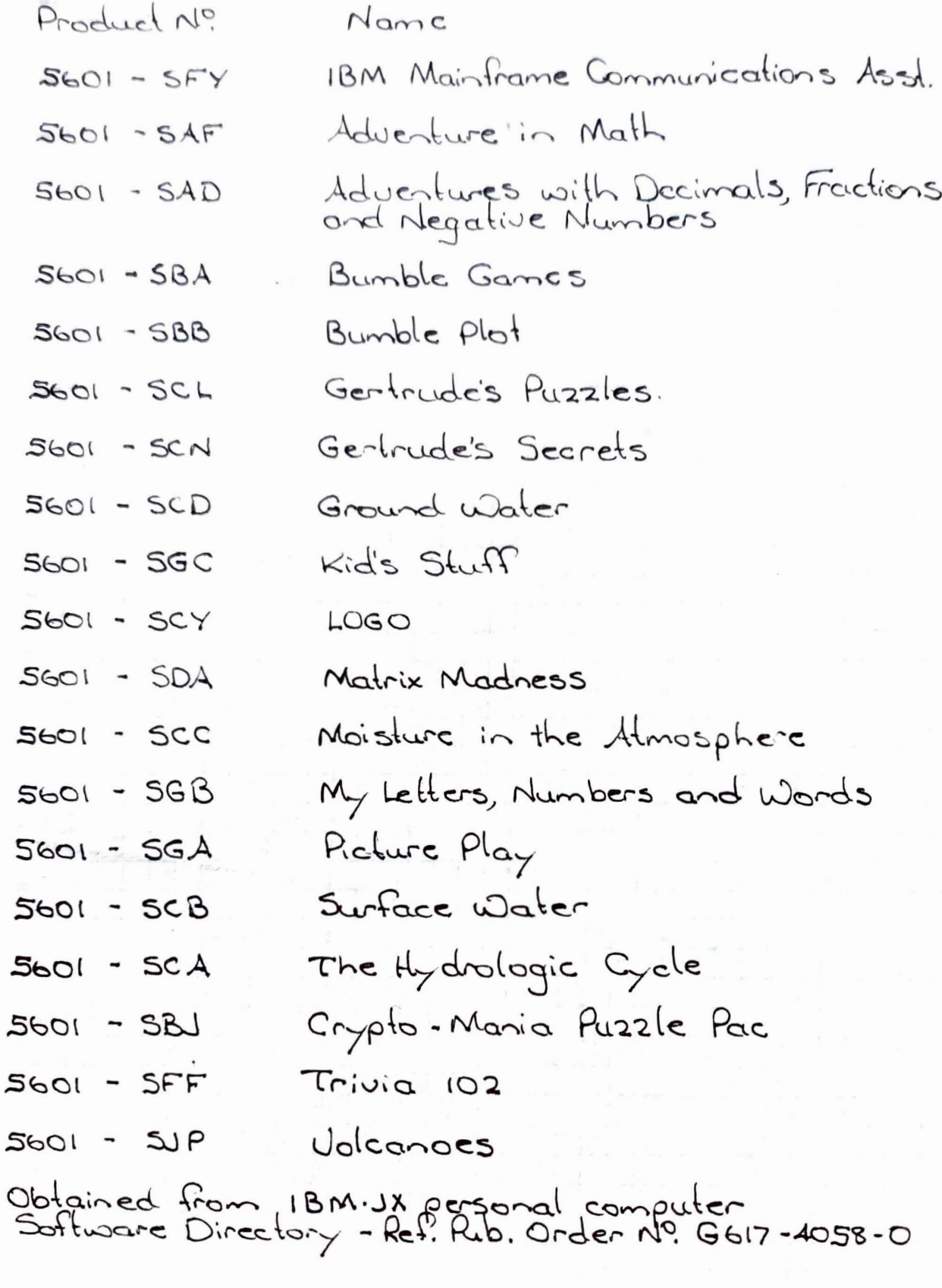

e e e e F

 $C = C$ ,  $C = C$ ,  $C = E$ ,  $E = E$ 

21 June 1989

Southmark Computers Ltd Auckland, N.Z.  $FXN^0. 64-9-504-443$ 

To Peter Slewart, Jenny & Peter Greetings from the far away land of Mexico. Just starting to settle into the system here, but hasn't been loo difficult. Two matters for you: 1. Peter Borman - Just to Let you know that I have converted the Tecmar QIC 60H from 2300 to 1150 very simply. Tecmar Technical Services U.S.A. faxed instructions and diagrams for the 10 minute job. Just a matter of changing a jumper inside the case. It was worth bringing it with me. 2. Jenny - I have my IBM-JX with me and I want to stick with it to operate the short. wave radio I have. I would like to get a DOS Reference Monual for il, if available, a Maintenance/Repair Manual, also il available, particularly any diagrams of the power supply circuitry. Also if 13M decide to sell of any bits and pieces cheap, In interested. (Software ete and hardware) I know you won't get rich<br>from this discontinued 1.3M but I would<br>appreciatory thing you may be able to do. Kindes Regards to you all

SECTION 4.4 JX Purchase Price -------------------------------

NOTE: ALL PRICES EXCLUDE GOODS AND SERVICE S Product Product T Number Description ------------------------------------------- 4.4.1 JX System Units ------------------D 55112El JX SU 128Kb 3.5HH 2xCS P/0 Port D 55113El JX SU 256Kb 2x3.5HH 2xCS P/0 Pt D 55111El JX SU 64Kb 2xCS P/D Port 4.4.2 JX Features and Options ------------------------------ D 55192El JX Disk Fixed 10Mb incl 6454443 JX Diskette Att for 3.5 A Drive JX Diskette Att for 3.5 B Drive JX Diskette Att for 5.25 H D(6454433) JX Diskette Drive 3.5<br>D 6<del>4544</del>45 JX Diskette Drive 360k D 6454445 JX Diskette Drive 360Kb 5.25 H D 55152E1 JX Display Colour D 6454441 JX Display Pedestal D 6454442 JX Keyboard Cable D 55161El JX Keyboard Compact D 55162El JX Keyboard Full D 6454427 JX Memory 128Kb Card  $\nu$ D $\sqrt{0.454428}$  JX Memory 256Kb Card 6454109 JX Memory 256Kb Cluster Card 0� JX Memory 384Kb Card DG454420 JX Memory 64Kb Card � JX Misc. Carrying Case D 045443D JX Misc. Cassette Tape Cable D. 6454422 JX Misc. Cluster Card D 6454443 JX Misc. D 55191El JX Misc. 0 634365BD JX Misc. D 6454449 JX Misc. Printer Cable 10 0454438 JX Misc. RS -232C Cable D 6454432 JX Misc. RS -232C Card D 4772985 JX Misc. Wrap Connector Expansion Board Expansion Unit Joystick Reta, I Price 1532 1930 1043 1762 369 12  $82 -$ 368  $409 -$ 552 41 12 106 211 116 240 534 '577 52 143 12 409 140- 188 - 30 47 35 82 23

Jc.-;,�� l *:f"'or �* .\. \\_ *e. ~c..-r � � --\_:s <sup>5</sup>*

```
1.4.1 JX System Units
 -----------�----------
) 55112[1 JX SU 128Kb 3.5HH 2xCS P/D Port 
) 55113El JX SU 256Kb 2x3.5HH ZxCS P/D Pt 
) 55111El JX SU 64Kb 2xCS P/D Port 
�.4.2 JX Features and Options 
------------------------------
) 55192El JX Disk Fixed 10Mb incl 6454443 
0 6454434 JX Diskette Att for 3.5 A Drive
D 6454435 JX Diskette Att for 3.5 B Drive
) 6454446 jX Diskette Att for 5.25 H 
D 6454433 JX Diskette Drive 3.5
D 6454445 JX Diskette Drive 360Kb 5.25 H
D 55152El JX Display Colour 
D 6454441 JX Display Pedestal 
D 6454442 JX Keyboard Cable 
J 55161El JX Keyboard Compact 
J 55162El JX Keyboard Full 
J 6454427 JX Memory 128Kb Card 
0 6454428 JX Memory 256Kb Card
6454109 JX Memory 256Kb Cluster Card 
) 6454429 - JX Memory 384Kb Card 
) 6454426 JX Memory 64Kb Card 
 6343996 JX Misc. Carrying Case 
) 6454436 JX Misc. Cassette Tape Cable 
) 6454422 JX Misc. Cluster Card 
) 6454443 JX Misc. Expansion Board 
) 55191El JX Misc. Expansion Unit 
) 6343658 JX Misc. Joystick 
) 6454449 JX Misc. Printer Cable 
) 6454438 JX Misc. RS -232C Cable 
) 6454437 JX Misc. RS -232C Card 
) 4772985 JX Misc. Wrap Connector
```
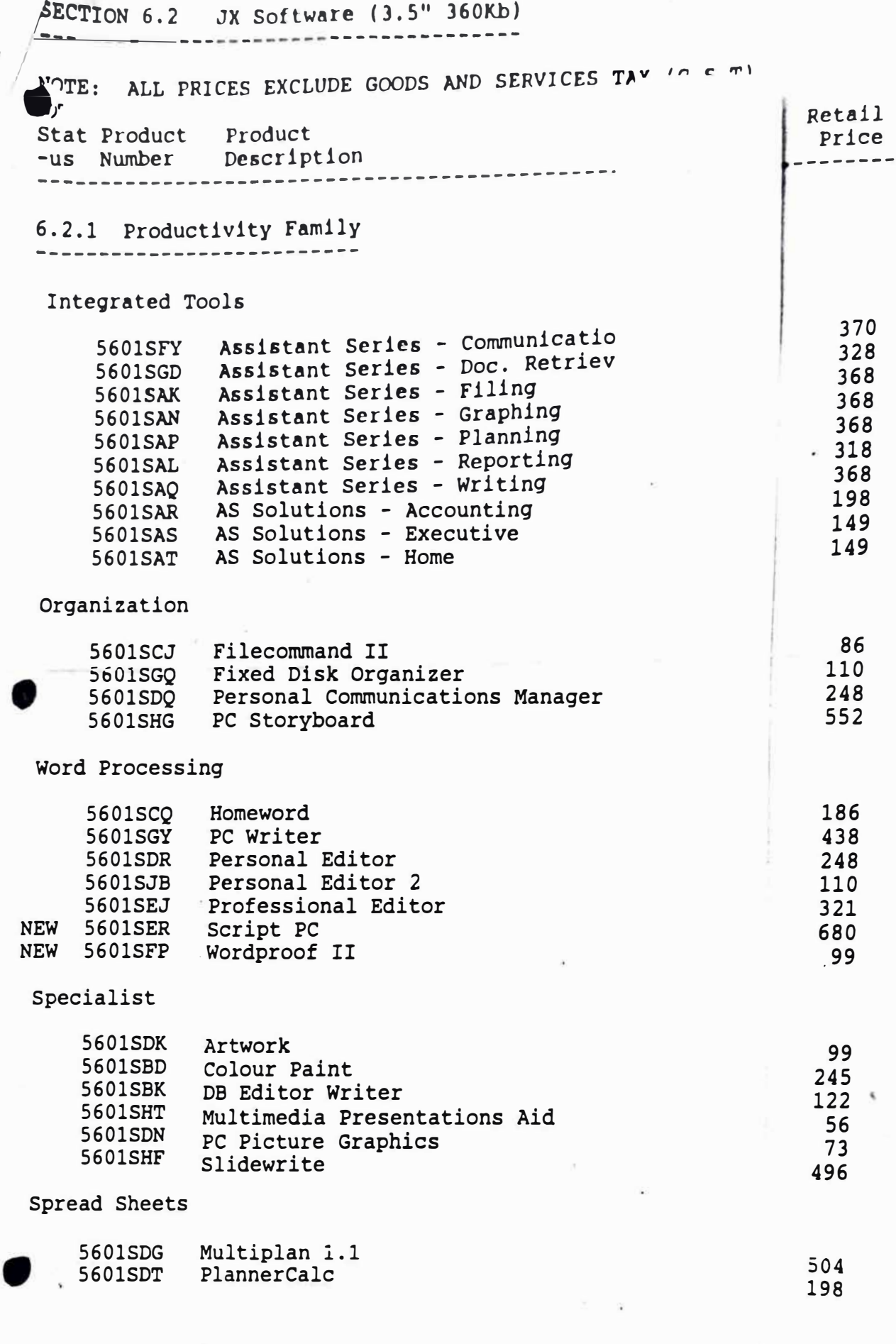

*r*

*I* 

*I* 

*I* 

 $\alpha$ 

`

#### 6.2 JX Software (3.5" 360Kb) (con't) ----------------------------------------------

-JTE: ALL PRICES EXCLUDE GOODS A.ND SERVICES **TAX (O.S.T)**

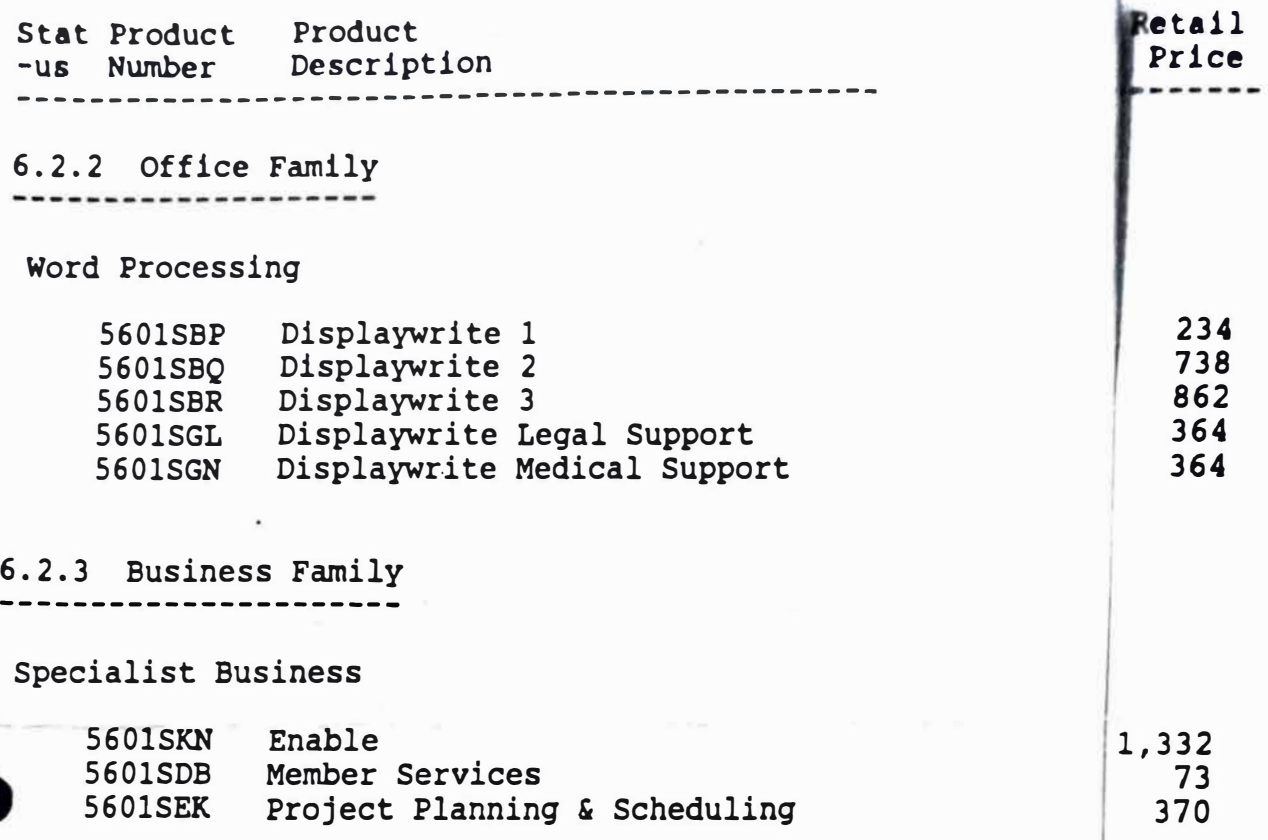

 $\blacksquare$ 

age 6.4 **CONFIDENTIAL IB** 

ro DEALERS 'I

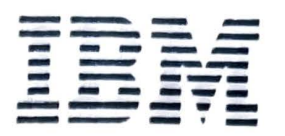

ï

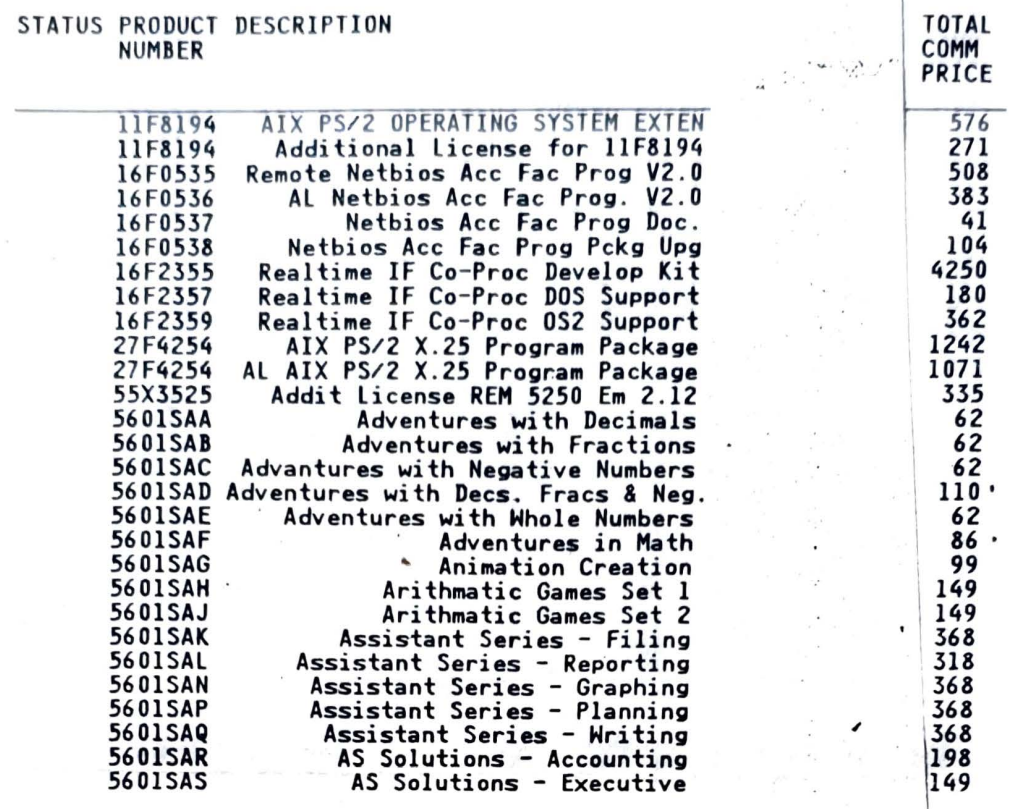

 $\big($ 

 $\overline{(}$ 

**IBM** 

OTAL<br>OMM<br>RICE

 $\begin{array}{@{}c@{\hspace{1em}}c@{\hspace{1em}}c@{\hspace{$ 

99

2241129532202482165522852222238621203020

 $\ddot{\phantom{0}}$  $\ddot{\phantom{0}}$ 

120.<br>1862136061<br>5861312...<br>73112.18699

### STATUS PRODUCT DESCRIPTION

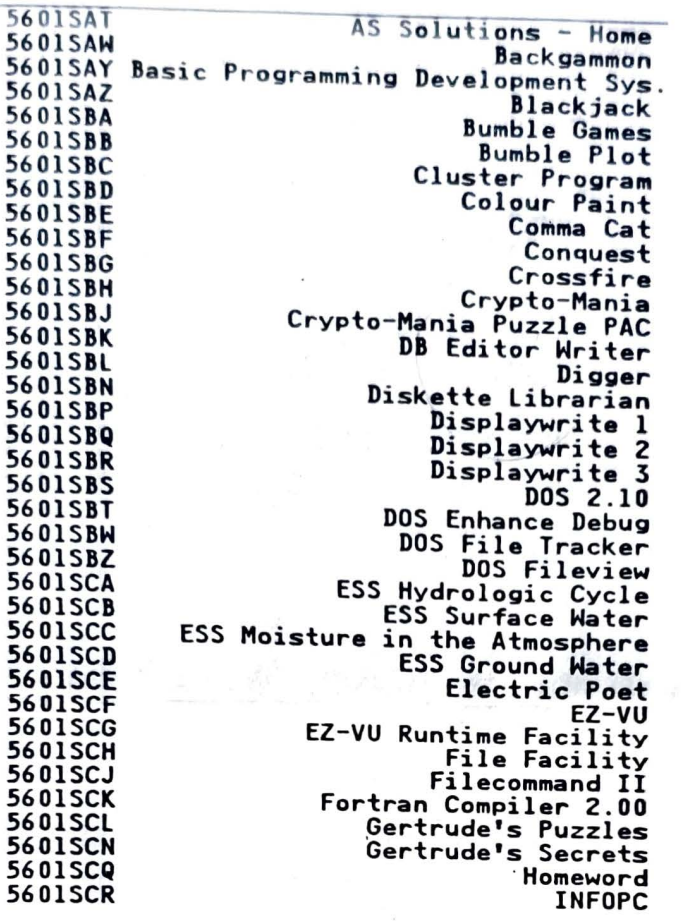

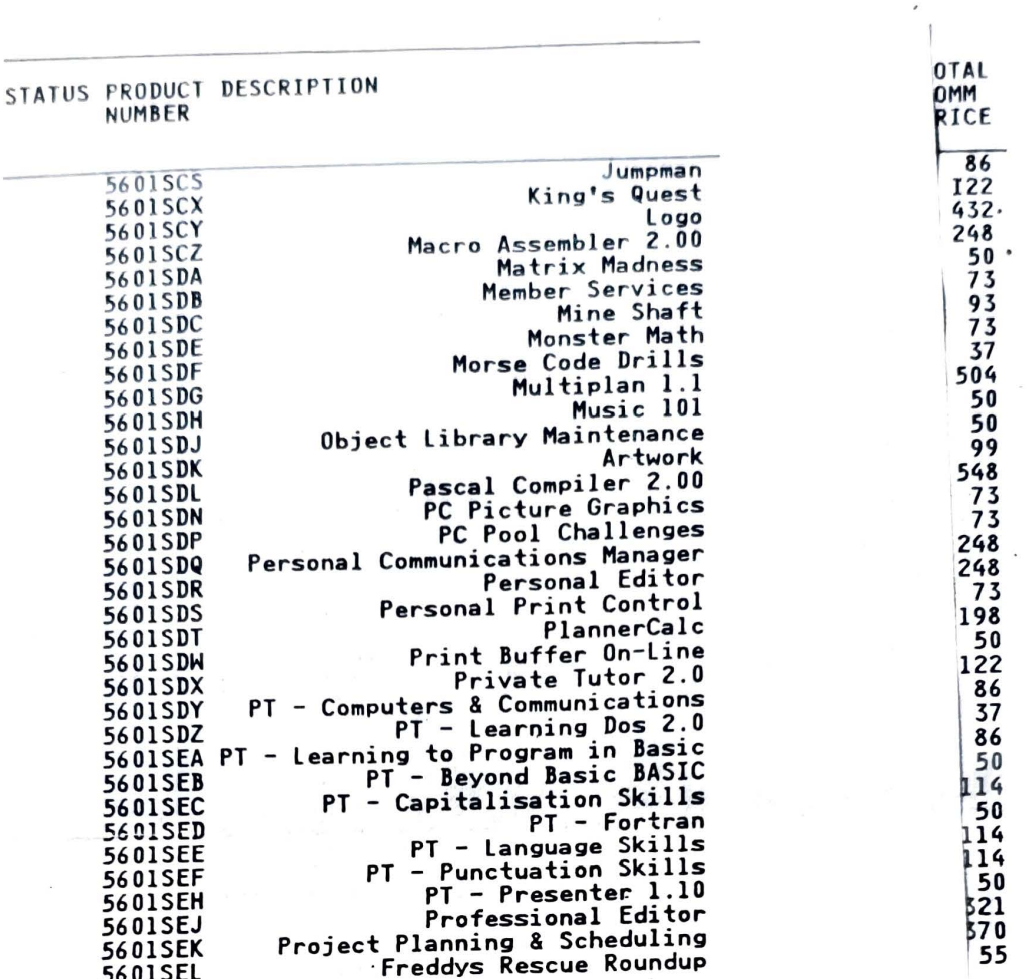

 $\overline{C}$ 

 $\ddot{\phantom{0}}$ 

IBM

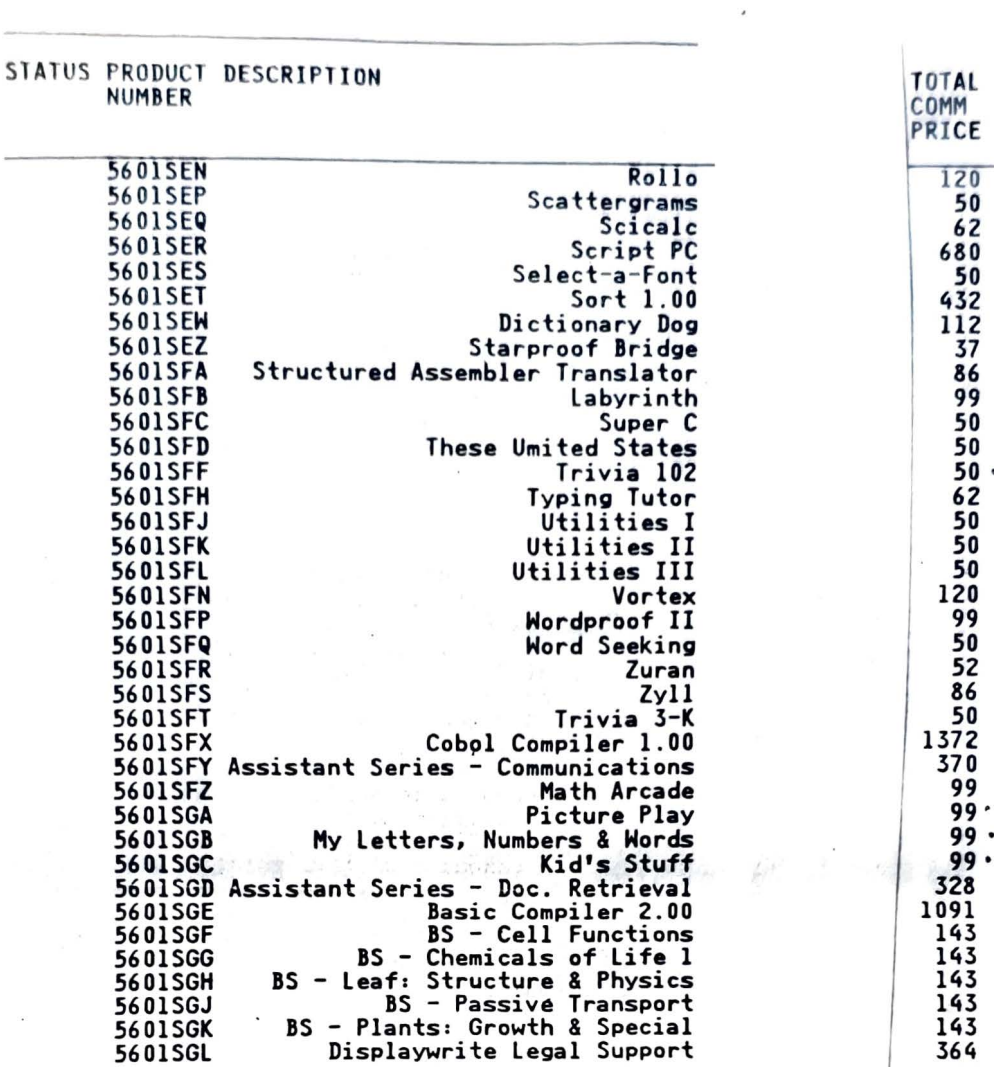

IBM

 $\rightarrow$ 

 $\overline{ }$ 

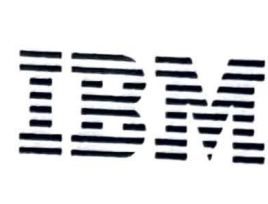

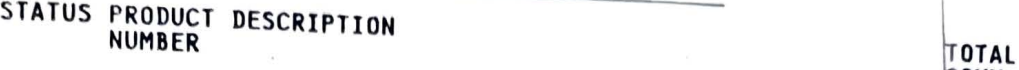

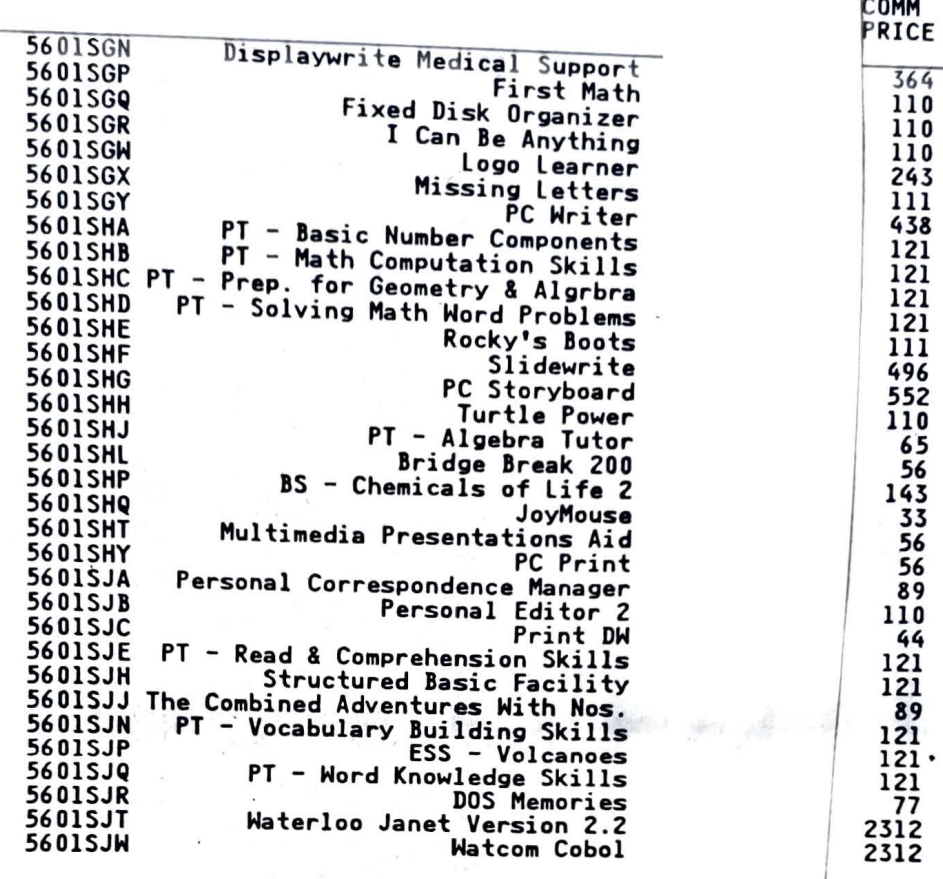

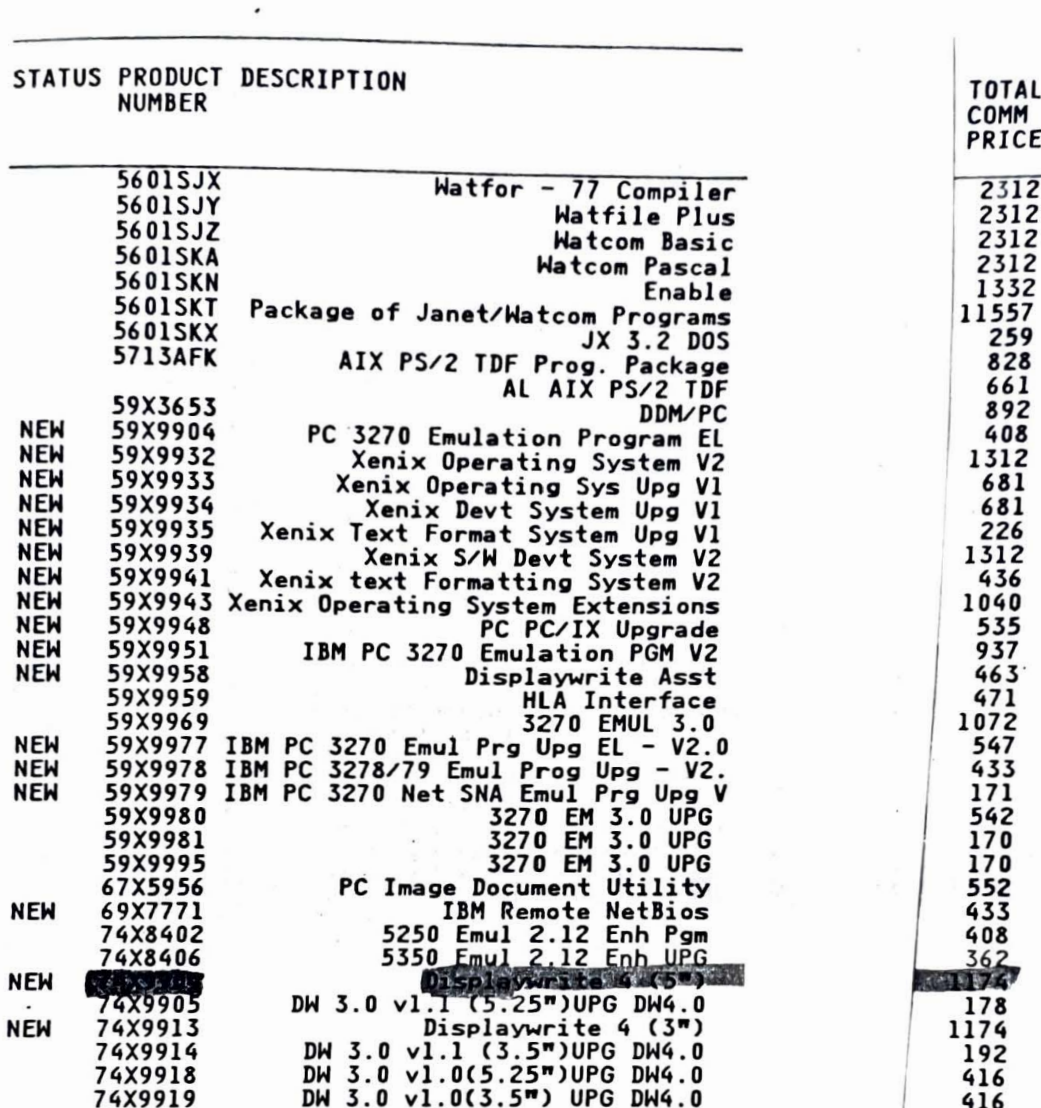

**IBM** 

 $\mathfrak{z}$  $\left($